## 전남대학교 대학일자리플러스센터

# 2024.03.

# 재학생맞춤형고용서비스신청방법

### 점프업 프로젝트 운영 프로세스

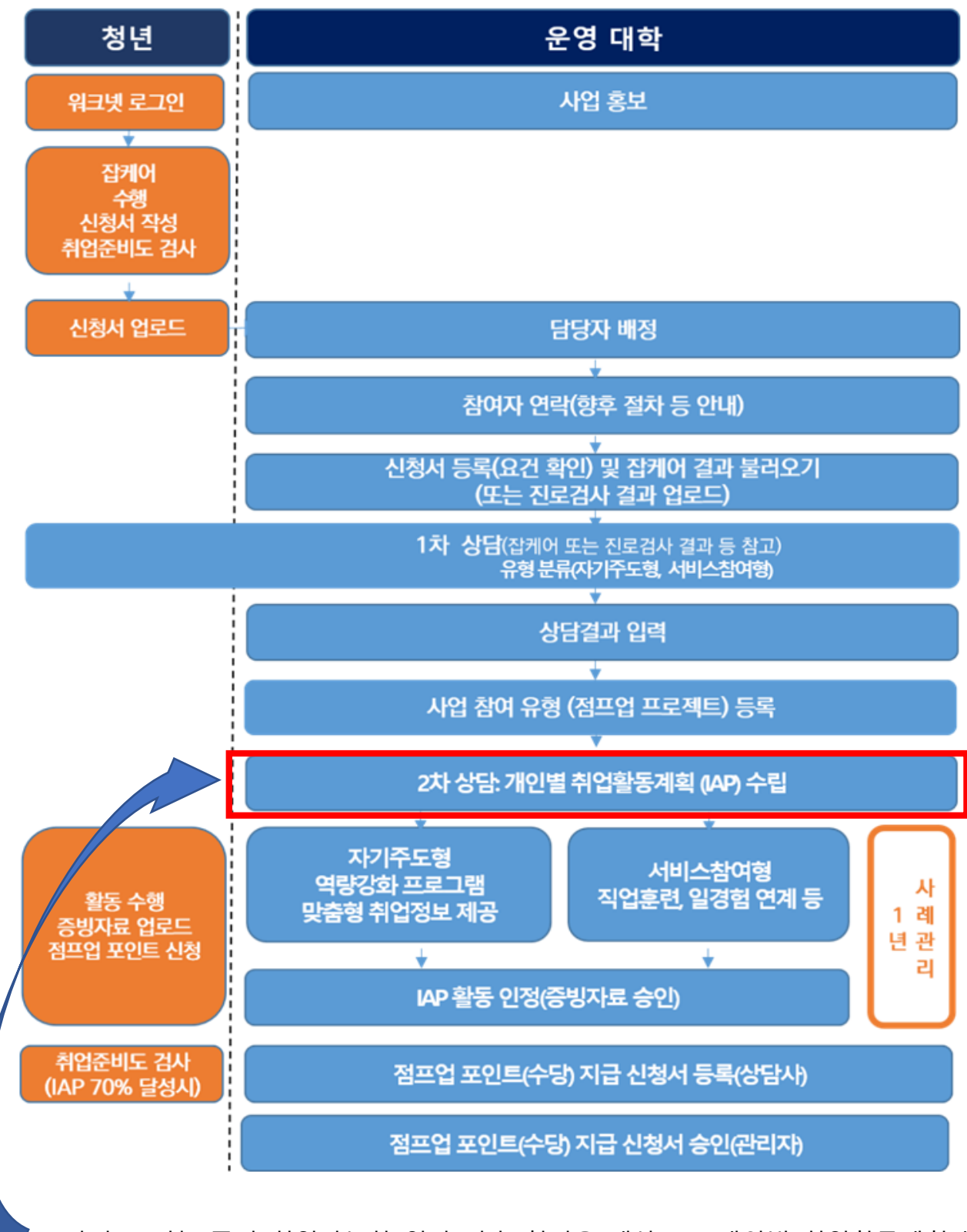

※ <자기주도형> 즉시 취업가능한 역량 갖춘 청년을 대상으로 개인별 취업활동계획에 따른 활동으로 IAP 수립된 이후 활동이어야 수당지급 대상이 됩니다. ※ 각 정책(사업)별 참여자격, 수당 중복여부 확인 후 지급

### 재학생 맞춤형 고용서비스 신청 단계

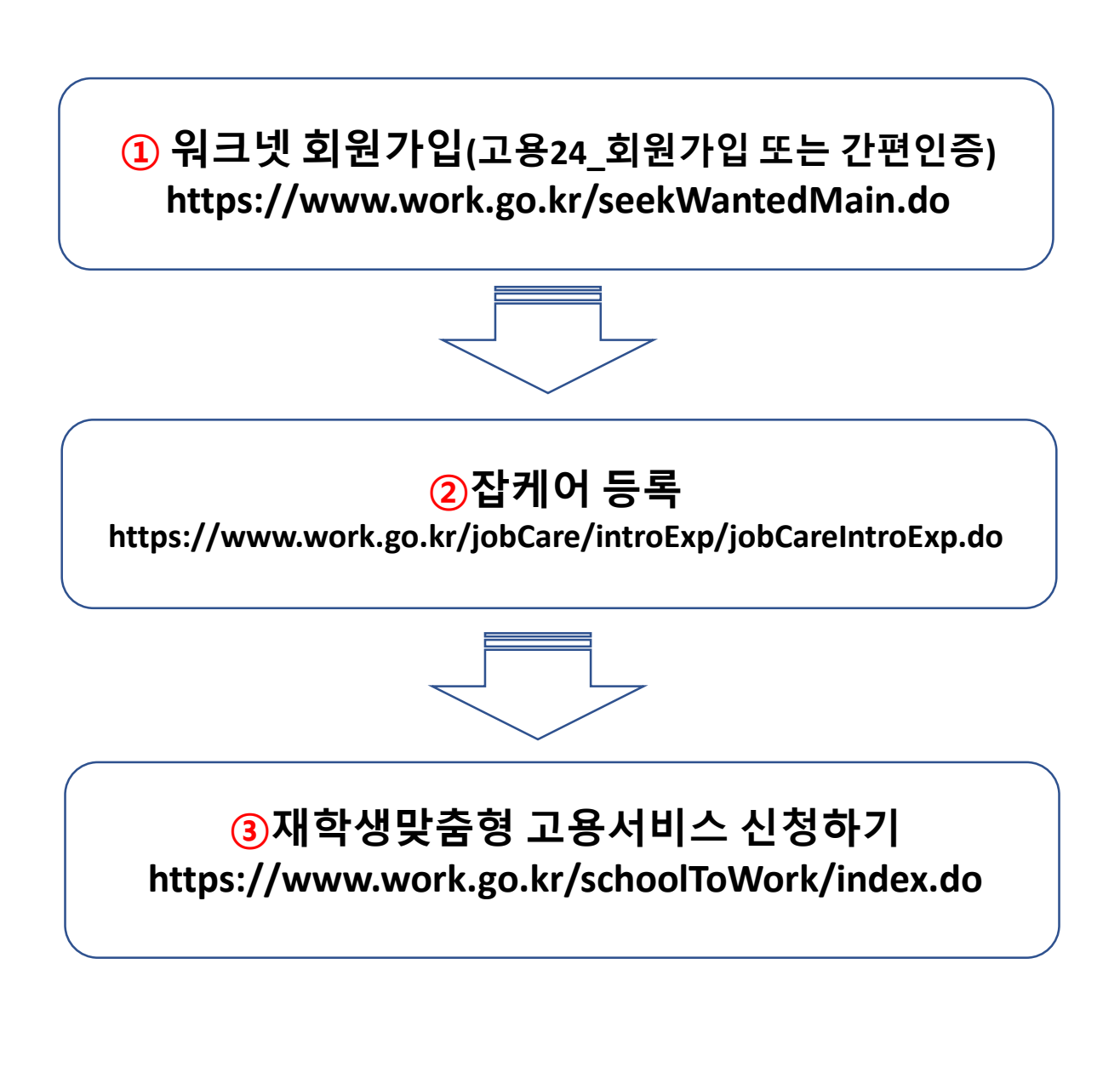

### 문의: 대학일자리플러스센터 김진아(5750)

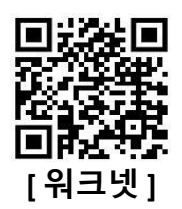

#### **▶ 회원가입 ⇒ 고용24 간편인증 ⇒ 구직신청 ▶ 직업선호도검사 실시 ⇒ e클래스 등록**

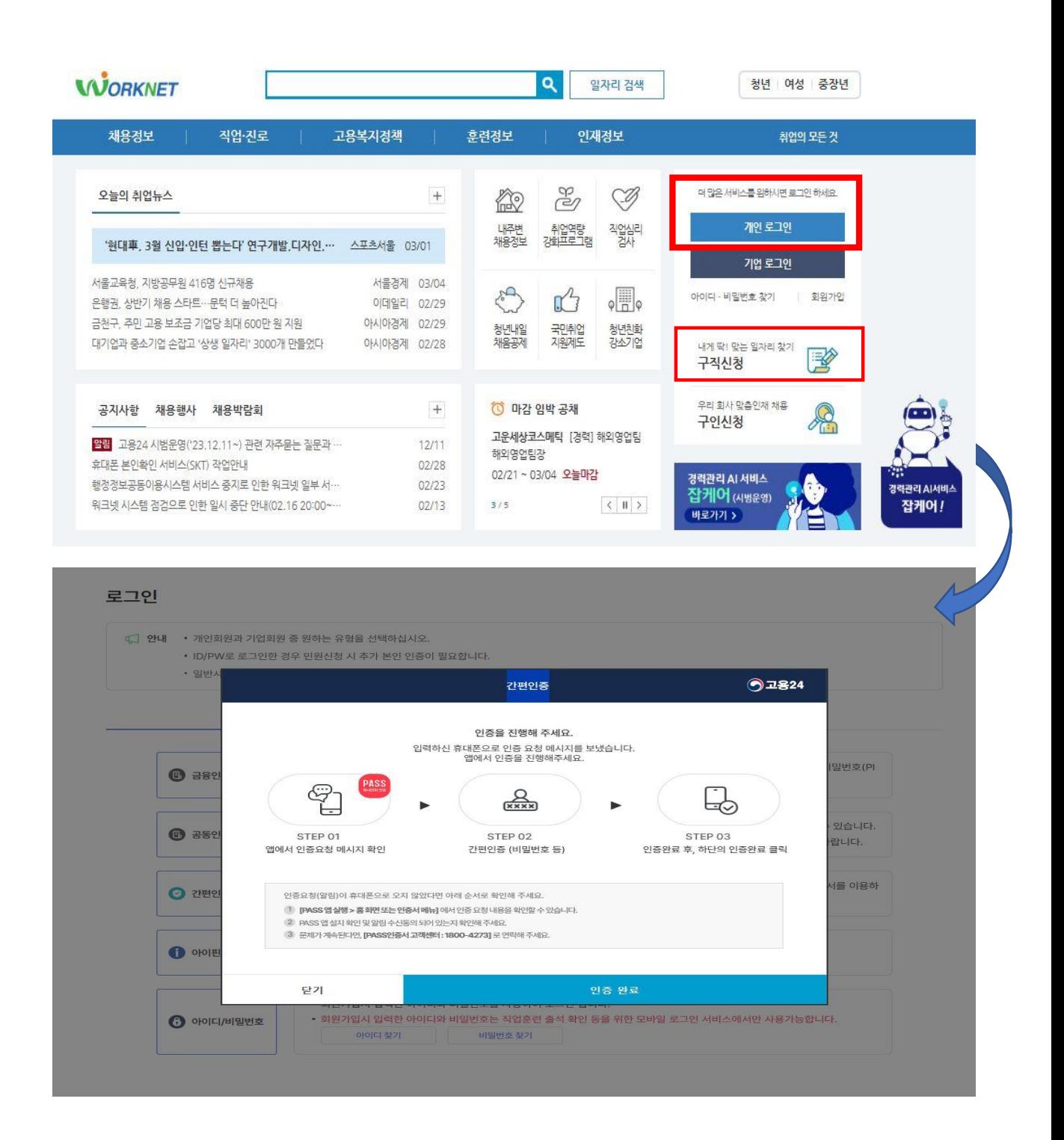

### 워크넷 사이트 https://www.work.go.kr/seekWantedMain.do **[ 워크넷 ]**

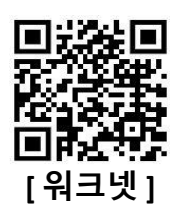

### **▶ 직업선호도검사 실시**

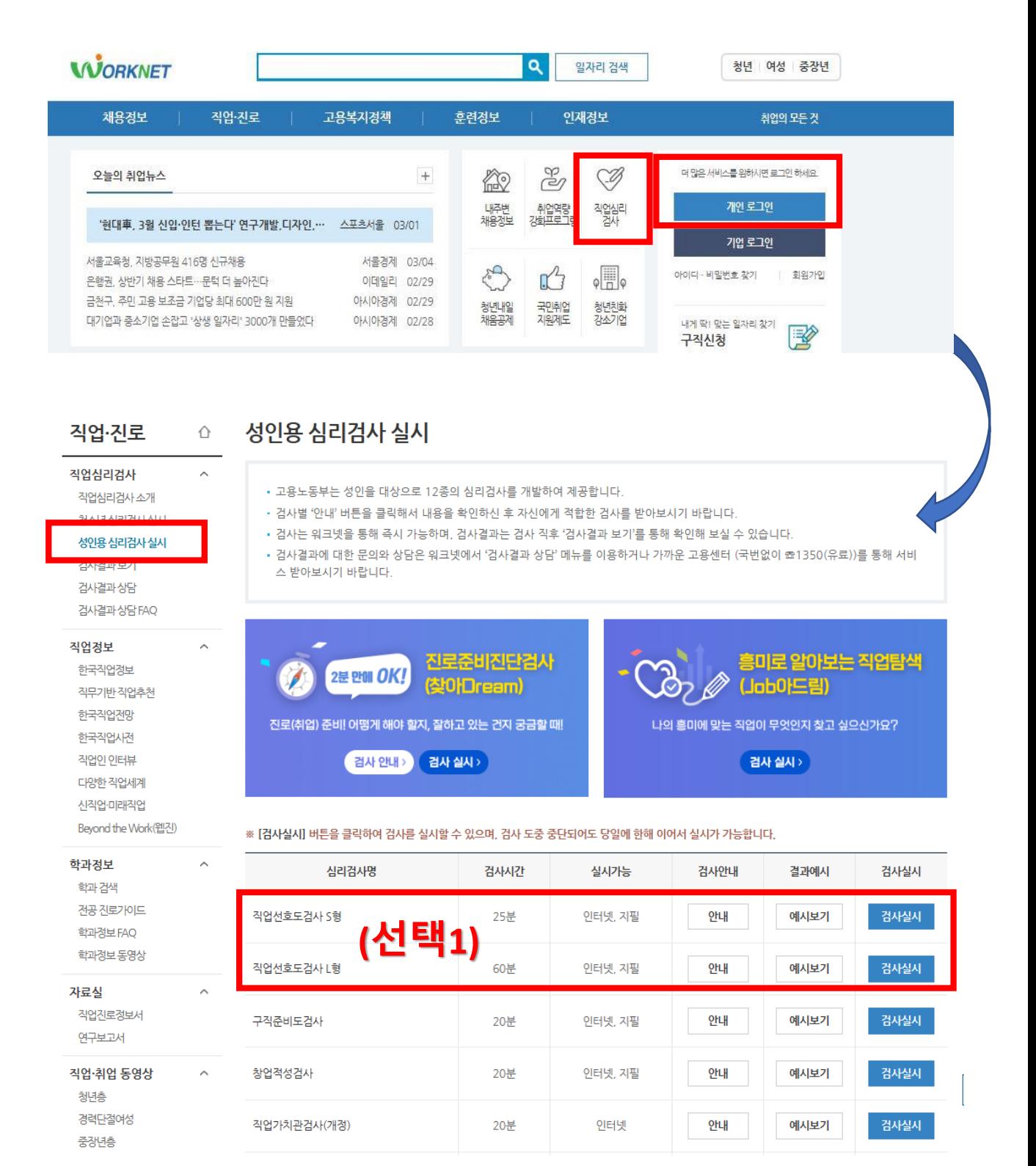

#### **②**잡케어 등록 ⇒ [별첨2] 자료 참고

https://www.work.go.kr/jobCare/introExp/jobCareIntroExp.do

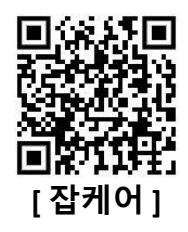

#### **▶ 잡케어 등록 ⇒ [ 잡케어 ] My데이터 입력 ⇒ 간편(상세)입력 ⇒ My잡케어보고서 출력 ⇒ e클래스 등록(중간고사 과제\_6주차까지)**

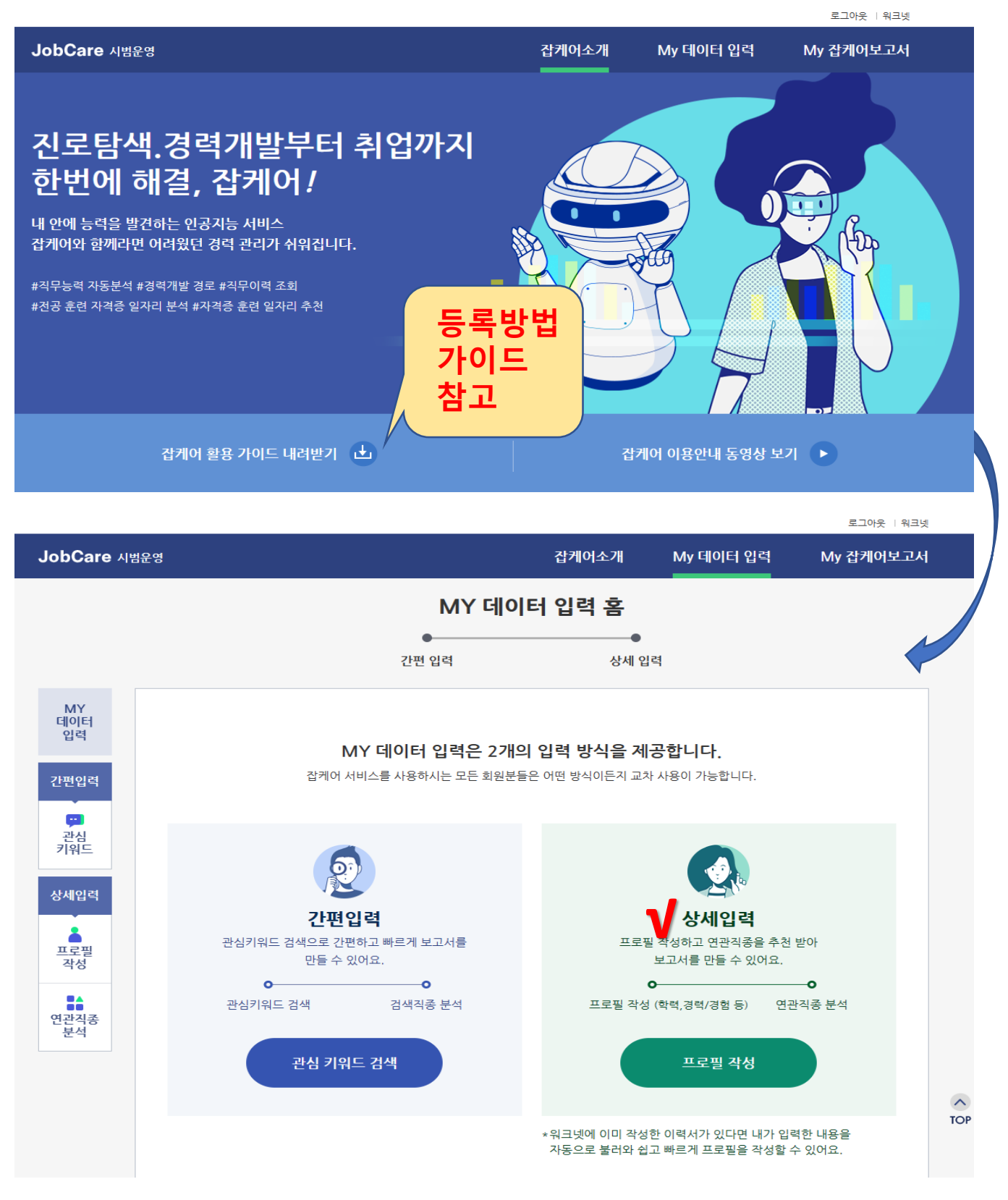

#### **③**재학생맞춤형 고용서비스 신청하기 https://www.work.go.kr/schoolToWork/index.do

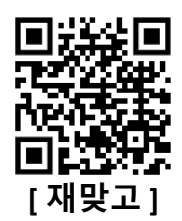

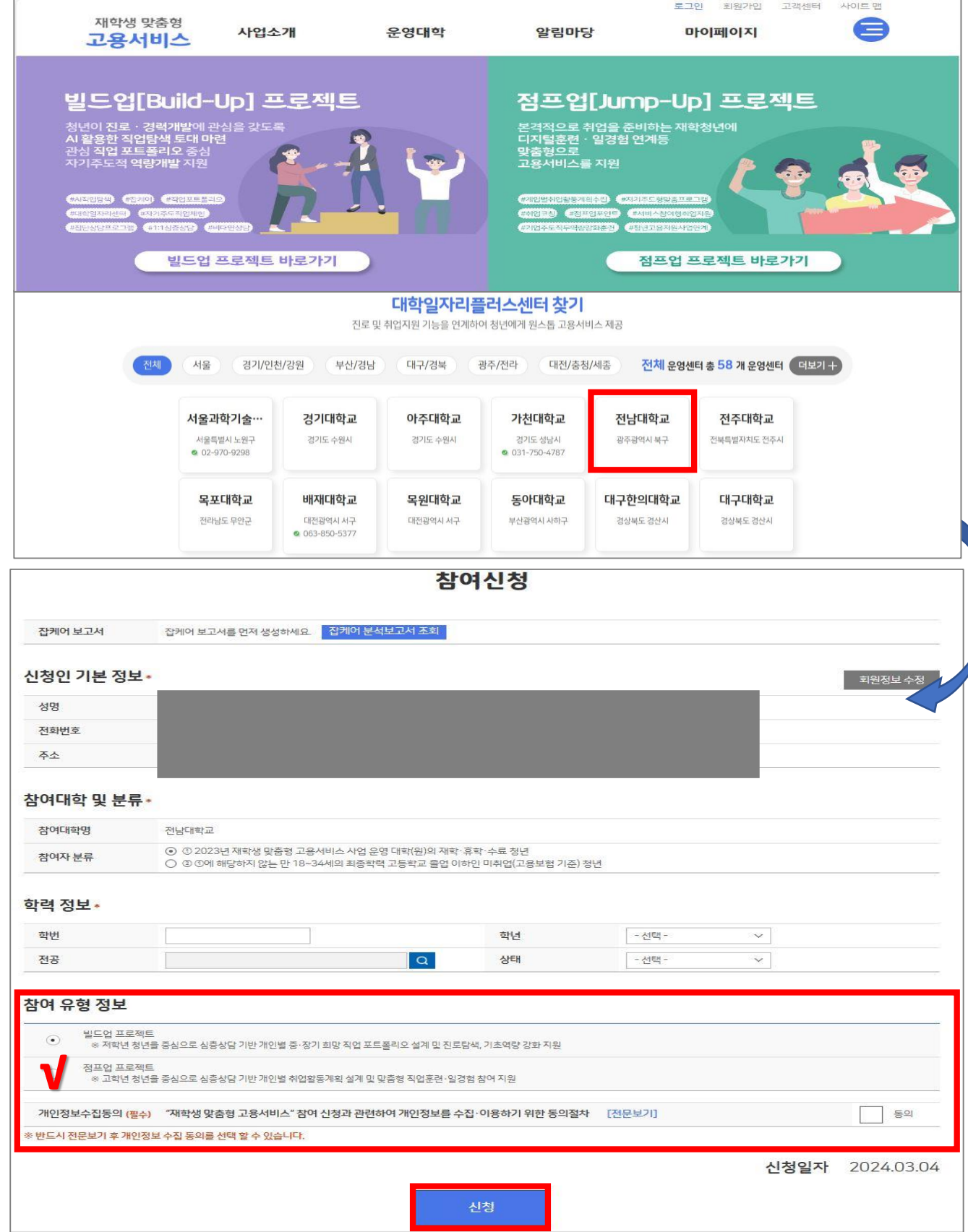

문의: 대학일자리플러스센터 김진아(5750)

# **감사합니다.!!**